# **Teresa Czyżewska**

## **Scenariusz lekcji**

### **Temat lekcji: Wody powierzchniowe i podziemne.**

#### **Cele lekcji:**

Uczeń:

- wskazuje na mapie wybrane rzeki, największe jeziora, zbiorniki sztuczne na rzekach i kanały wodne w Polsce,
- wykreśla na mapie przebieg działu wodnego między dorzeczem Wisły i Odry,
- wskazuje przykłady rzek należących do zlewiska Morza Czarnego i Morza Północnego,
- wykonuje wykres porównawczy długości największych rzek w Polsce,
- wykonuje wykres porównawczy powierzchni i głębokości jezior w Polsce,
- wyjaśnia na podstawie opisów genezę wybranych jezior w Polsce,
- podaje przykłady miejsc występowania wód mineralnych w Polsce oraz opisuje ich znaczenie dla człowieka,
- opisuje funkcje zbiorników sztucznych budowanych na rzekach.

### **Czas trwania lekcji: 45 min.**

### **Wykaz pomocy dydaktycznych:**

- atlasy geograficzne,
- mapa ścienna Polska mapa fizyczna,
- podręcznik Odkrywamy świat część 2,
- karta pracy ucznia,
- prezentacja multimedialna,
- Świat w liczbach 2010.

**Metody pracy:** prezentacja multimedialna, operatywna (praca z mapą), praca zbiorowa, praca indywidualna.

## **Przebieg lekcji:**

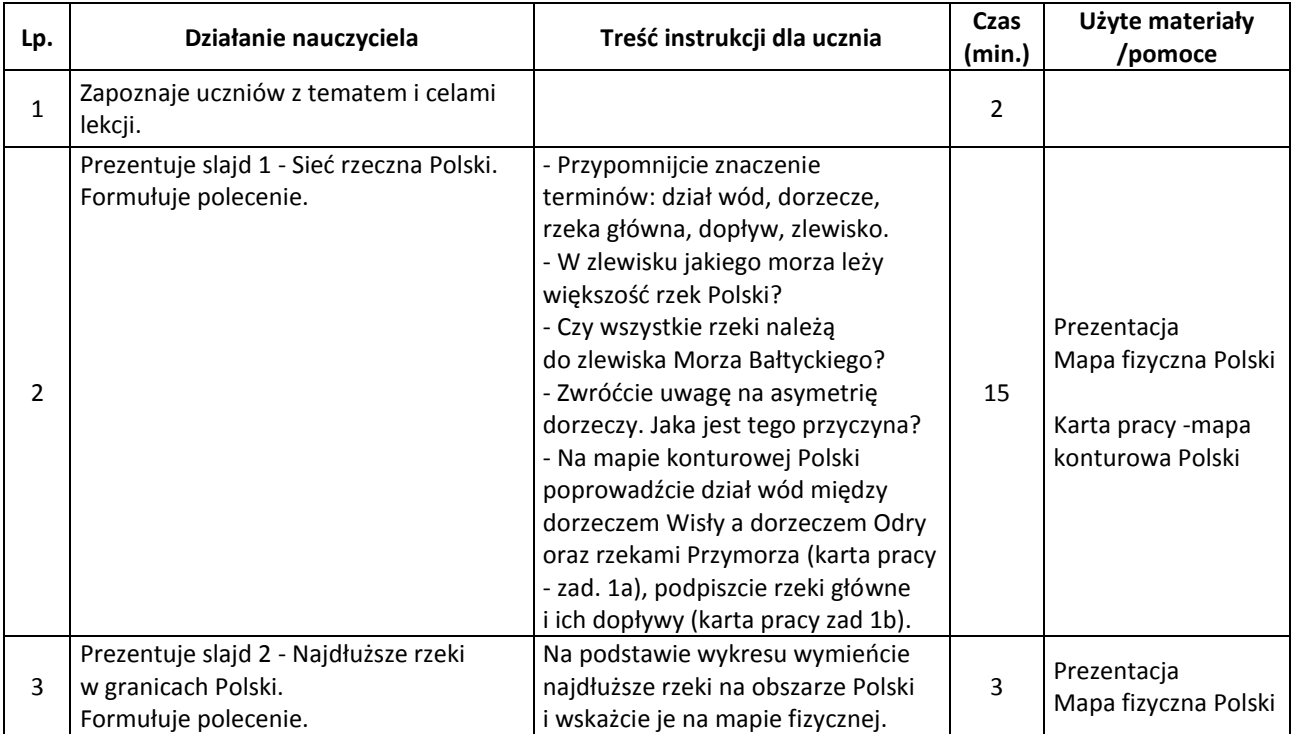

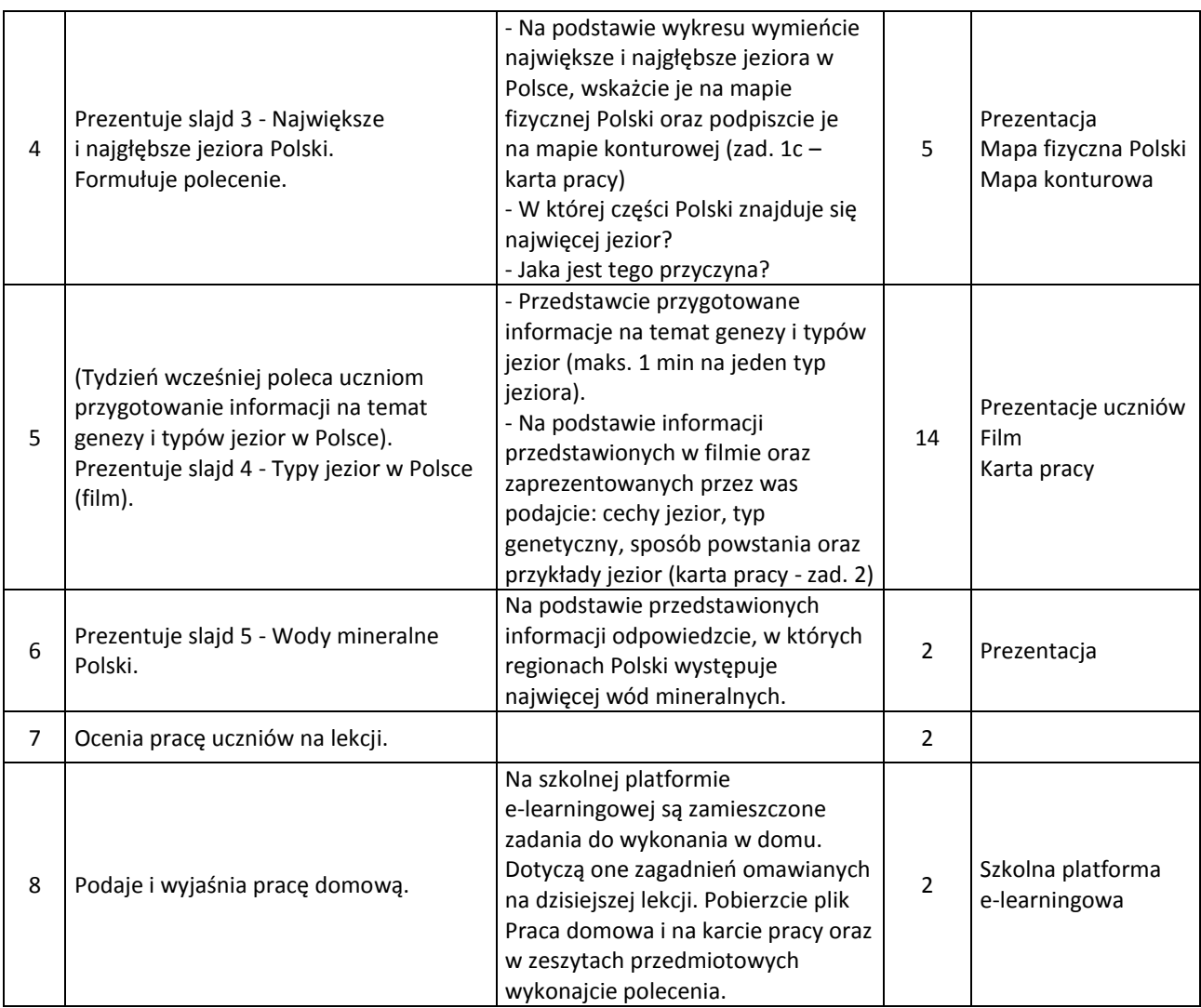

Uwaga: Gdyby tempo pracy uczniów było zbyt wolne wówczas zadanie zawarte w pkt. 2 realizacji lekcji, tj. podpisywanie rzek głównych i ich dopływów na mapie konturowej Polski, uczniowie mogą dokończyć w domu.

## **Wybór literatury dla nauczyciela:**

M. Więckowski, Odkrywamy Świat część 2, WSiP 2010.

Atlas geograficzny gimnazjum, WSiP.

Świat w liczbach 2010, WSiP, Warszawa 2010.

Mapy[: http://www.adam.krynicki.net/lo/mapy/mapy.html](http://www.adam.krynicki.net/lo/mapy/mapy.html) (pobrano 12.04.2012).

Strony WWW do filmu:

<http://www.batymetria.pl/> (pobrano 12.04.2012),

<http://www.mapabatymetryczna.pl/> (pobrano 12.04.2012),

[http://www.nurkomania.pl/nurkowanie\\_nurkowiska\\_polska.htm](http://www.nurkomania.pl/nurkowanie_nurkowiska_polska.htm) (pobrano 12.04.2012).

## **Uwagi metodyczne dla nauczycieli dotyczące wykorzystania ICT:**

## **Prezentacja multimedialna**

- 1. Slajd 1 mapa przedstawiająca sieć rzeczną Polski z wydzielonymi dorzeczami Wisły, Odry, Łaby, Dunaju, Dniestru, Niemna oraz rzek Przymorza.
- 2. Slajd 2 wykres słupkowy przedstawiający 10 najdłuższych rzeki w granicach Polski.
- 3. Slajd 3 wykresy słupkowe przedstawiające 8 jezior o największej powierzchni i o największej głębokości.
- 4. Slajd 4 film typy jezior w Polsce. Na film składają się kolejne obrazy. Powinien przedstawiać on jeziora o różnych typach genetycznych, np. Hańcza – polodowcowe rynnowe, Śniardwy –

polodowcowe morenowe, Niegocin – wytopiskowe, Morskie Oko – górskie cyrkowe, Duszatyńskie – osuwiskowe, Czerniakowskie – starorzecze, Dąbie – deltowe. Wskazane byłoby, by na filmie najpierw pojawiał się typ jeziora i nazwa, następnie zdjęcie. Dla niektórych jezior można podać maksymalną głębokość (Hańcza), powierzchnię (Śniardwy) lub inne cechy charakterystyczne. W miarę możliwości, można zamieścić mapę batymetryczną lub zdjęcie satelitarne (Łebsko, Czerniakowskie). Film nie powinien być dłuższy niż 3 min.

5. Slajd 5 – mapa przedstawiająca wody mineralne Polski.

# **Przykładowa karta pracy:**

**Zadanie 1.** Mapa konturowa Polski przedstawiająca sieć rzeczną oraz jeziora Polski:

- a) na mapie konturowej Polski poprowadź dział wód między dorzeczem Wisły a dorzeczem Odry.
- b) podpisz rzeki główne i ich dopływy: Wisłę, Sołę, Dunajec, San, Wieprz, Bug, Narew, Drwęcę, Nidę, Kamienną, Pilicę, Bzurę, Brdę, Odrę, Małą Panew, Barycz, Wartę, Noteć, Nysę Kłodzką, Bóbr, Nysę Łużycką.
- c) podpisz jeziora: Śniardwy, Mamry, Łebsko, Dąbie, Miedwie, Jeziorak, Hańcza, Wigry.

### **Zadanie 2.**

Uzupełnij schemat, wpisując odpowiednio cechy jezior związane z ich kształtem, wielkością; typ genetyczny; sposób powstania; przykłady jezior.

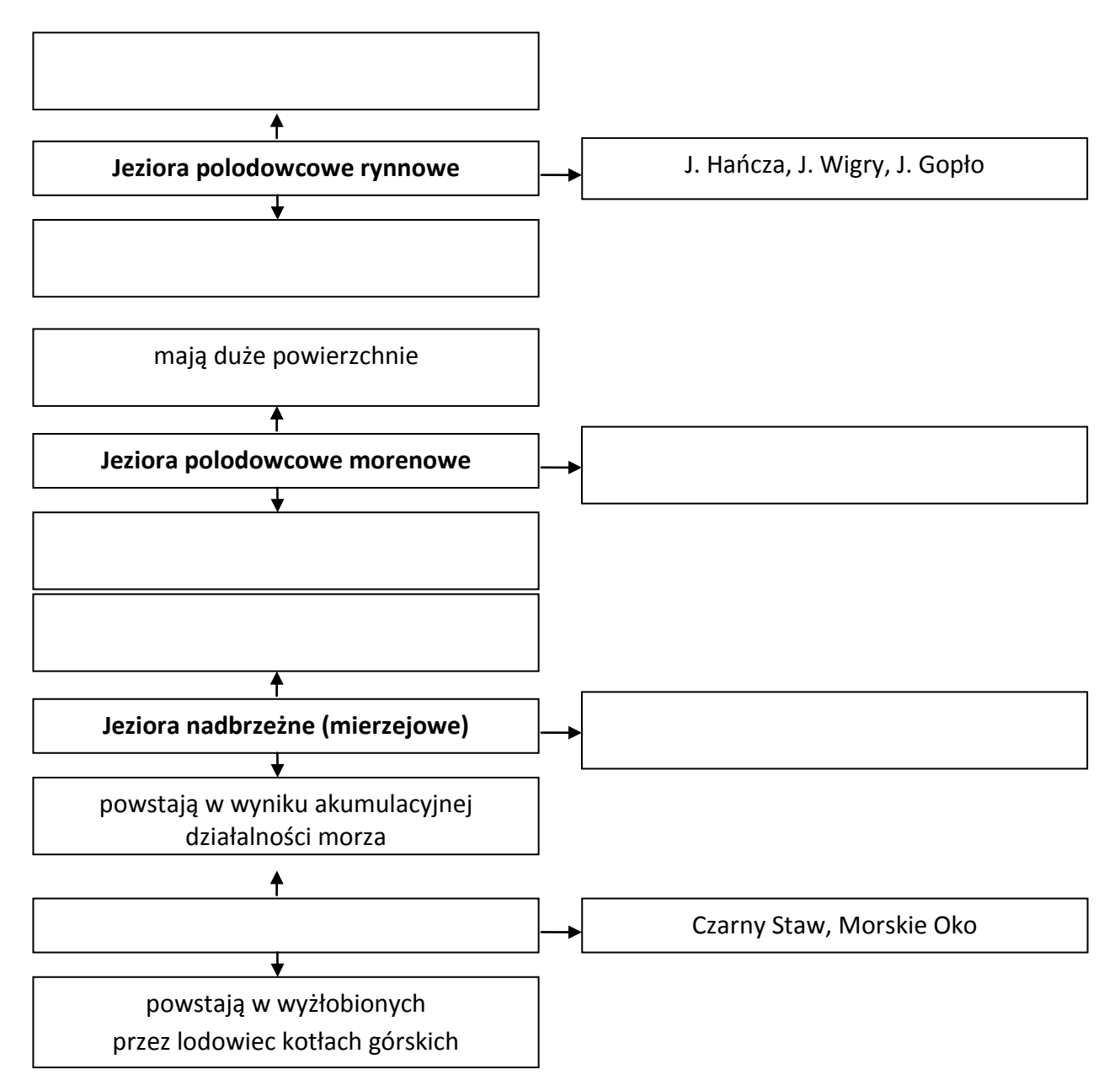

### **Praca domowa.**

(*Uwaga! Poniższe zadania należy zamieścić na szkolnej platformie e-learningowej).*

### **Zadanie 1.**

Na mapie konturowej Polski zamieszczonej w karcie pracy podpisz:

- a) zbiorniki sztuczne:
	- J. Czorsztyńskie, J. Zegrzyńskie, J. Goczałkowickie, J. Włocławskie, J. Otmuchowskie, J. Sulejowskie. Zastanów się jakie funkcje one pełnią?
- b) Kanały łączące rzeki i zbiorniki wodne: Augustowski, Elbląski, Gliwicki, Wieprz-Krzna, Notecki, Bydgoski.

#### **Zadanie 2.**

Na podstawie informacji w podręczniku oraz innych źródeł wiedzy np. [http://www.resmedica.pl/lecznicze](http://www.resmedica.pl/lecznicze-wody-termalne-0)[wody-termalne-0,](http://www.resmedica.pl/lecznicze-wody-termalne-0)<http://mineralne.pgi.gov.pl/> wypisz w tabeli po jednym przykładzie uzdrowiska, w którym występują podane rodzaje wód. Wymień także schorzenia, jakie można leczyć w tych uzdrowiskach.

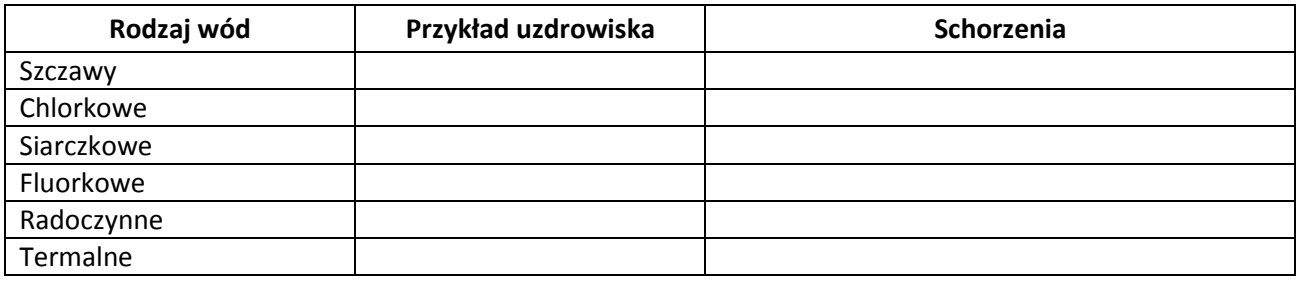